# THOOVIL 公交31路的时间表和线路图

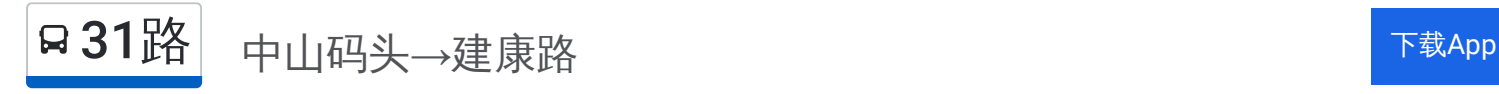

公交31((中山码头→建康路))共有2条行车路线。工作日的服务时间为: (1) 中山码头→建康路: 05:15 - 23:00(2) 建康路→中山码头: 04:30 - 23:00 使用Moovit找到公交31路离你最近的站点,以及公交31路下班车的到站时间。

# 方向**:** 中山码头**→**建康路

19 站 [查看时间表](https://moovitapp.com/nanjing___%E5%8D%97%E4%BA%AC-5216/lines/31%E8%B7%AF/672168/2796397/zh-cn?ref=2&poiType=line&customerId=4908&af_sub8=%2Findex%2Fzh-cn%2Fline-pdf-Nanjing___%25E5%258D%2597%25E4%25BA%25AC-5216-1085255-672168&utm_source=line_pdf&utm_medium=organic&utm_term=%E4%B8%AD%E5%B1%B1%E7%A0%81%E5%A4%B4%E2%80%8E%E2%86%92%E5%BB%BA%E5%BA%B7%E8%B7%AF)

中山码头

中山桥

盐仓桥广场西

中山北路·萨家湾

中山北路·三牌楼

中山北路·虹桥

西流湾公园

中山北路·大方巷

中山北路鼓楼

北京东路·进香河路

太平北路·鸡鸣寺

四牌楼

大行宫北

南京图书馆

大行宫南

杨公井

太平南路·常府街

太平南路·白下路

建康路

# 公交**31**路的时间表

往中山码头→建康路方向的时间表

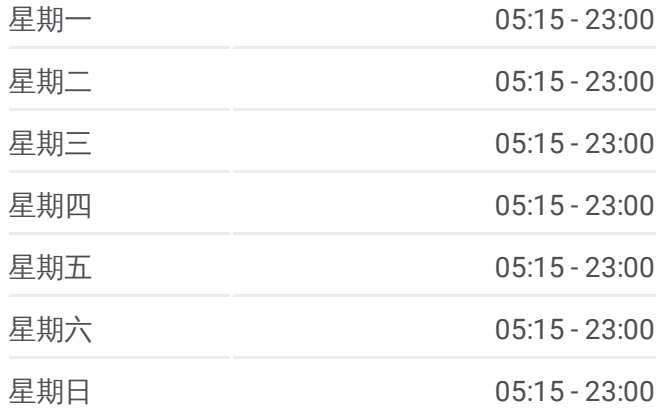

### 公交**31**路的信息

方向**:** 中山码头→建康路 站点数量**:** 19 行车时间**:** 28 分 途经站点**:**

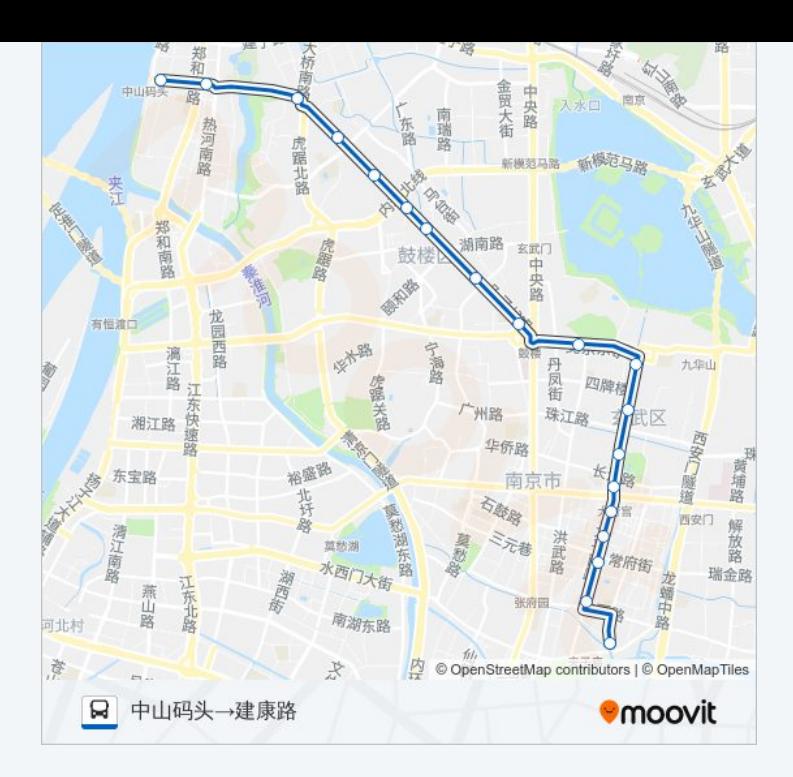

# 方向 **:** 建康路 **→**中山码头 2 3 站

[查看时间表](https://moovitapp.com/nanjing___%E5%8D%97%E4%BA%AC-5216/lines/31%E8%B7%AF/672168/2796396/zh-cn?ref=2&poiType=line&customerId=4908&af_sub8=%2Findex%2Fzh-cn%2Fline-pdf-Nanjing___%25E5%258D%2597%25E4%25BA%25AC-5216-1085255-672168&utm_source=line_pdf&utm_medium=organic&utm_term=%E4%B8%AD%E5%B1%B1%E7%A0%81%E5%A4%B4%E2%80%8E%E2%86%92%E5%BB%BA%E5%BA%B7%E8%B7%AF)

建康路·夫子庙

夫子庙

四象桥

太平南路·白下路

太平南路·常府街

杨公井

南京图书馆

大行宫北

四牌楼

太平北路·鸡鸣寺

北京东路·进香河路

鼓楼

中山北路·大方巷

中山北路·山西路

西流湾公园

中山北路·虹桥

三牌楼

# 公交 **3 1**路的时间表

往建康路 →中山码头方向的时间表

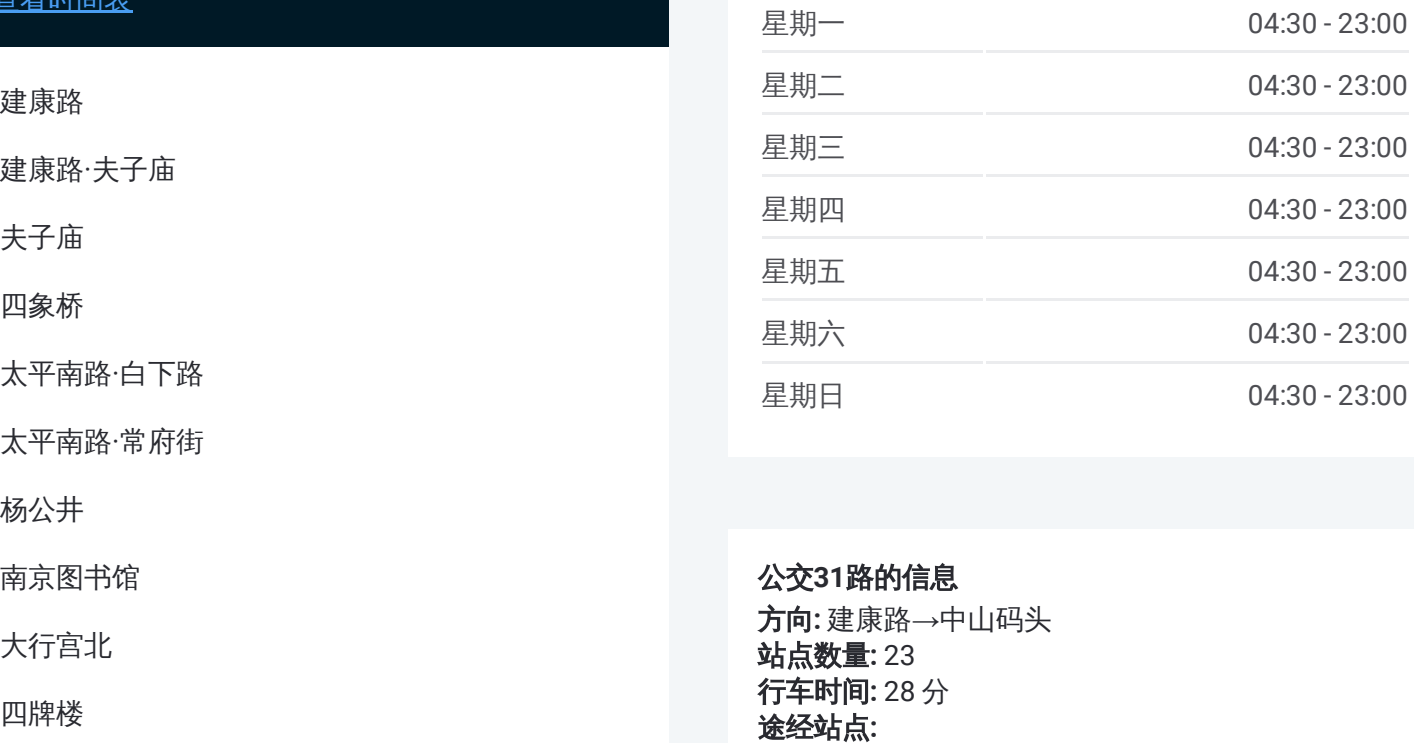

### 公交 **3 1**路的信息

**方向:** 建康路→中山码头 **站点数量:** 23 **行车时间:** 28 分 途经站点

中山北路·萨家湾

南医大二附院东院

盐仓桥广场西

中山桥

中山码头

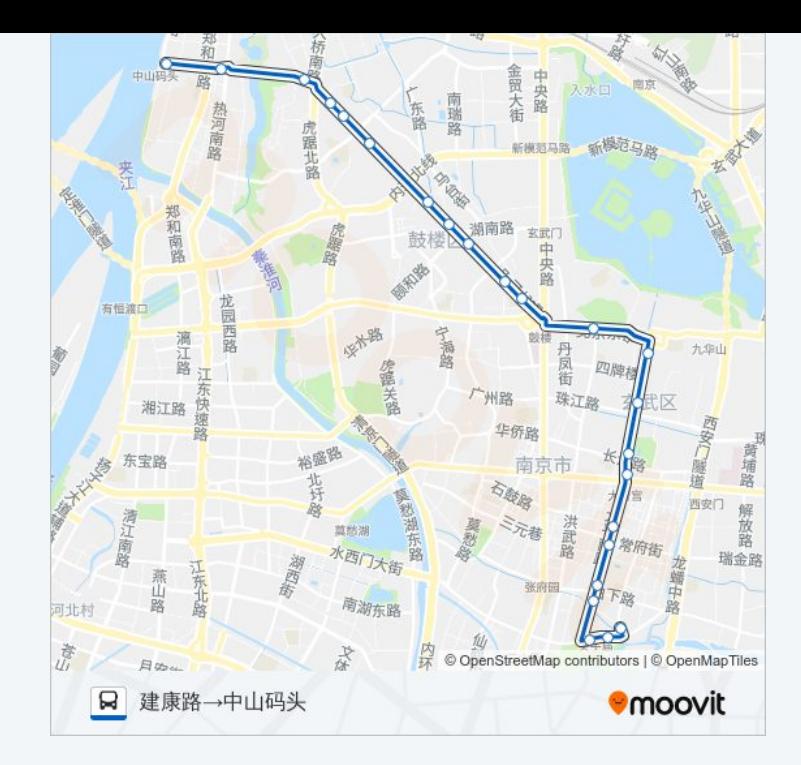

你可以在moovitapp.com下载公交31路的PDF时间表和线路图。使用Moovit [应用程式查询南京的实时公交、列车时刻表以及公共交通出行指南。](https://moovitapp.com/nanjing___%E5%8D%97%E4%BA%AC-5216/lines/31%E8%B7%AF/672168/2796397/zh-cn?ref=2&poiType=line&customerId=4908&af_sub8=%2Findex%2Fzh-cn%2Fline-pdf-Nanjing___%25E5%258D%2597%25E4%25BA%25AC-5216-1085255-672168&utm_source=line_pdf&utm_medium=organic&utm_term=%E4%B8%AD%E5%B1%B1%E7%A0%81%E5%A4%B4%E2%80%8E%E2%86%92%E5%BB%BA%E5%BA%B7%E8%B7%AF)

关于[Moovit](https://editor.moovitapp.com/web/community?campaign=line_pdf&utm_source=line_pdf&utm_medium=organic&utm_term=%E4%B8%AD%E5%B1%B1%E7%A0%81%E5%A4%B4%E2%80%8E%E2%86%92%E5%BB%BA%E5%BA%B7%E8%B7%AF&lang=en) · MaaS[解决方案](https://moovit.com/maas-solutions/?utm_source=line_pdf&utm_medium=organic&utm_term=%E4%B8%AD%E5%B1%B1%E7%A0%81%E5%A4%B4%E2%80%8E%E2%86%92%E5%BB%BA%E5%BA%B7%E8%B7%AF) · [城市列表](https://moovitapp.com/index/zh-cn/%E5%85%AC%E5%85%B1%E4%BA%A4%E9%80%9A-countries?utm_source=line_pdf&utm_medium=organic&utm_term=%E4%B8%AD%E5%B1%B1%E7%A0%81%E5%A4%B4%E2%80%8E%E2%86%92%E5%BB%BA%E5%BA%B7%E8%B7%AF) · Moovit社区

© 2024 Moovit - 保留所有权利

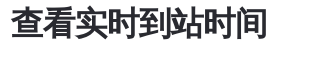

■ Use Nope Neb App Store Nemanning Web App New Top New Top New Top New York Play